#### Python Sequences

*Strings, Lists, and Files*

© Popescu 2012 1

#### Reading: Chapter 5 from Zelle text

# **Strings**

- String data type
- 1-D array o characters
- Text in between quotation marks
	- E.g. "valid string"
	- Simple quotation also accepted, i.e. 'valid string'

- Input
	- The input() built in function
	- $-$  E.g. name = input("Input your name: ")
- Output
	- The print() built in function
	- E.g. print(name)
- Indexing
	- Access to any character using integer index
	- Indexing from right using negative indices
	- Indexing returns a string with a single character

```
\begin{array}{|c|c|c|}\n\hline\n\multicolumn{1}{|c|}{ } \multicolumn{1}{|c|}{ } \multicolumn{1}{|c|}{ } \multicolumn{1}{|c|}{ } \multicolumn{1}{|c|}{ } \multicolumn{1}{|c|}{ } \multicolumn{1}{|c|}{ } \multicolumn{1}{|c|}{ } \multicolumn{1}{|c|}{ } \multicolumn{1}{|c|}{ } \multicolumn{1}{|c|}{ } \multicolumn{1}{|c|}{ } \multicolumn{1}{|c|}{ } \multicolumn{1}{|c|}{ } \multicolumn{1}{|c|}{ } \multicolumn{1}{|c|}{ } \multicolumn{1}{|c|& Python Shell
File Edit Shell Debug Options Windows Help
Python 3.2.2 (default, Sep 4 2011, 09:51:08) [MSC v.1500 32 bit (Intel)] on win
32
Type "copyright", "credits" or "license()" for more information.
>>> name = input ("Input your name: ")
Input your name: Voicu
>> name
'Voicu'
>>> print (name)
Voicu
>> name [0]
TV
>> name [-1]\mathbf{u}_1\ggLn: 13 Col: 4
```
- Slicing
	- Defines substrings within string
	- Consider a string variable called sentence 'CS 17700 is offered in spring 2012'
		- sentence[0:3] is 'CS '
		- sentence[9:] is 'is offered in spring 2012'
		- sentence[:8] is 'CS 17700'
- Concatenation
	- '123' + '456' = '123456'
- Repetition

– '123'\*3 = '123123123'

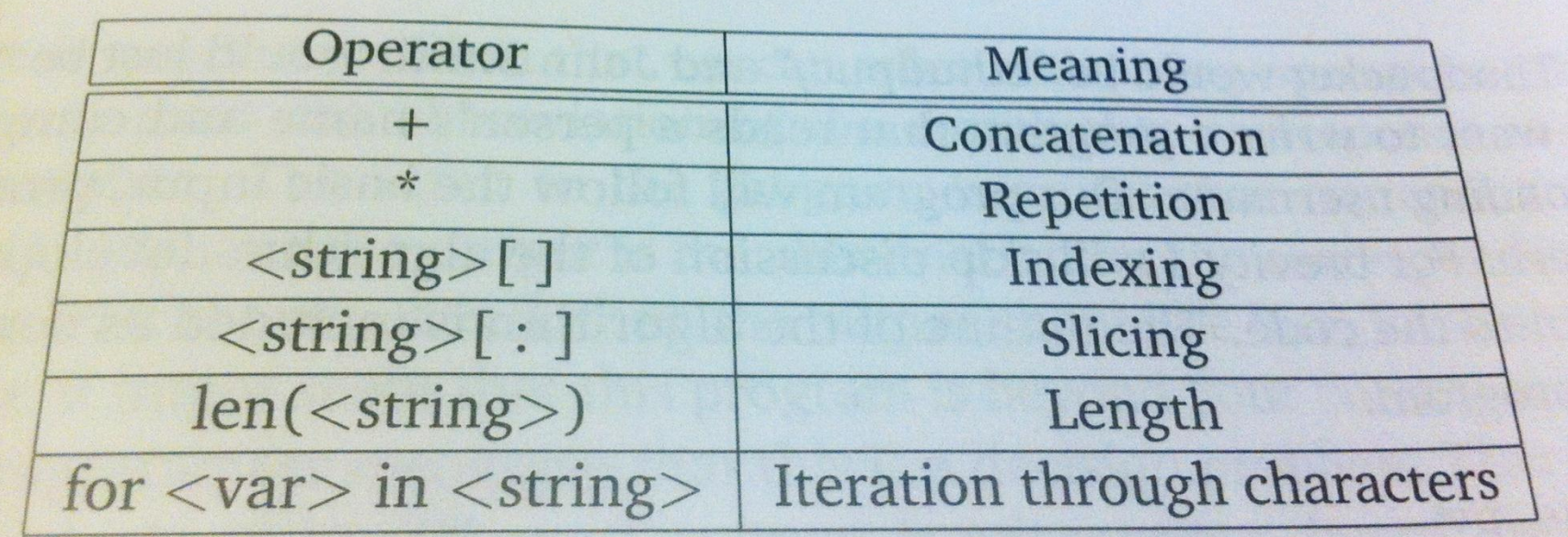

Table 5.1: Python string operations

### Finding the encoding of a character

- Characters are encoded using 8 bits
- Built in function ord() returns encoding of character
	- the numerical value used to represent it
	- ord('A) is 65, ord('B) is 66, ord('a') is 97

# iClicker

- What is the result of this operation
- 'Hono'+'lu'\*2+' is far away'
- A. 'Honolulu is far away'
- B. 'HonoluHonolu is far away'
- C. 'Honolu\*2 is far away'
- D. All of the above
- E. None of the above

#### **Sequences**

- All operations described for strings apply to sequences in general
- This includes arrays of numbers

– If A is [1, 2, 3, 4, 3, 3, 1], A[1:4] is [2, 3, 4]

### String methods

- Methods are functions specific to a data structure, i.e. an object
- Methods are invoked with a . following the variable name
- Table 5.2 lists strings methods

### String methods

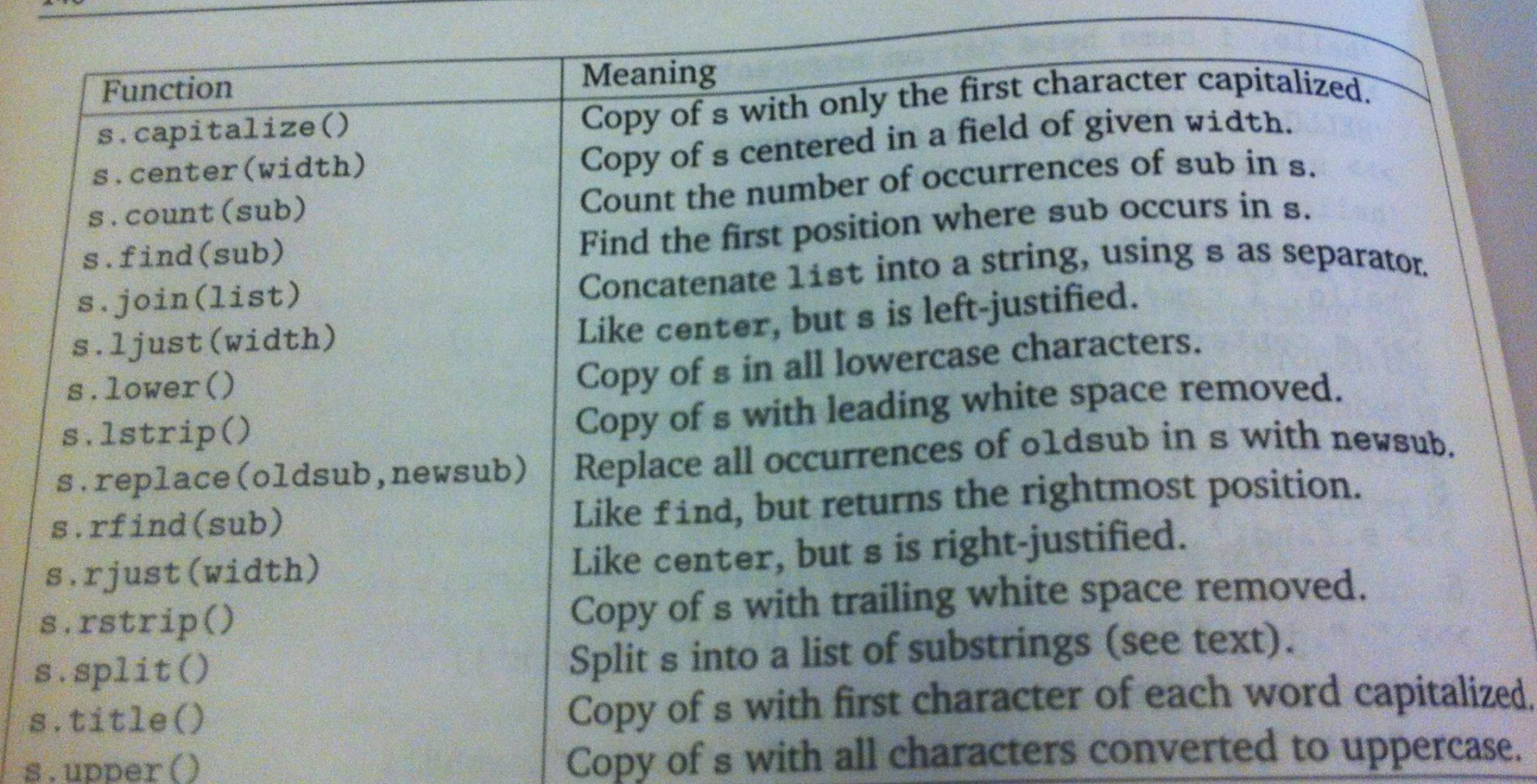

Table 5.2: Some string methods

#### List methods

- See section 11.2.2
	- $-$  append(x), sort(), reverse(), index(x), insert(i, x)
	- count(x), remove(x), pop(i)

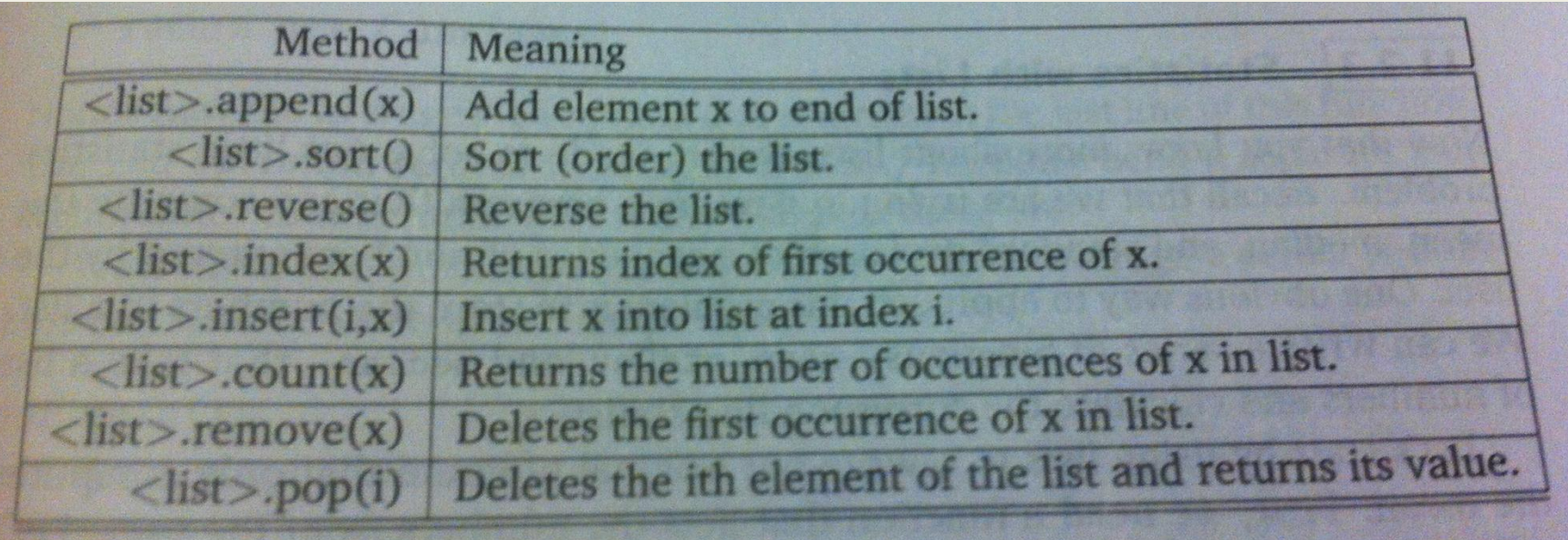

# Files

- Need for large and persistent memory
	- many applications exceed main memory capacity
	- data needs to be "remembered" after computer is turned off
- Text files
	- store text, can be opened with word processor, can be read by humans
- Binary files
	- store data, can only be opened by special programs, cannot be read directly
	- e.g. an image file with extension .jpg, an executable file with extension .exe, etc.

### File Processing

- Create or open, read or write, close
- For text files:
	- read(), readline(), readlines()
	- print() with last parameter the file where to write

### File Processing

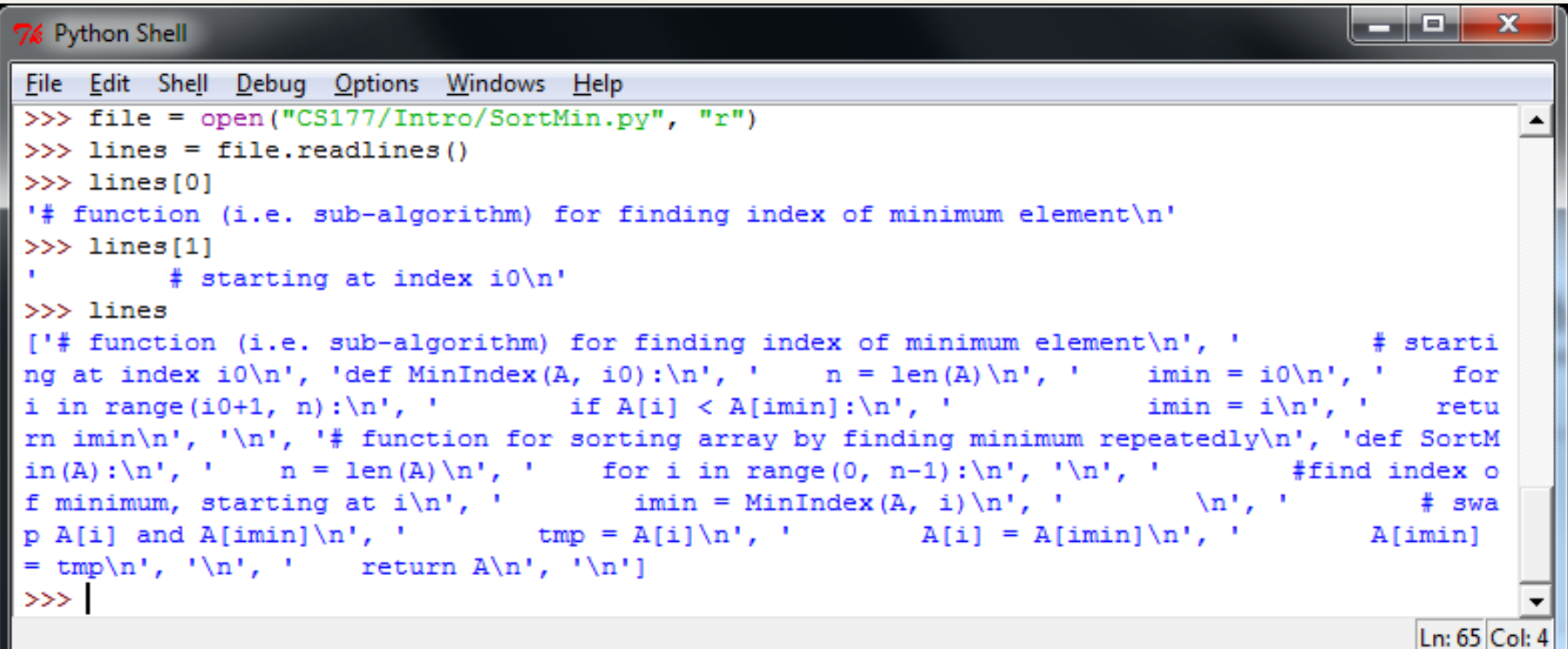